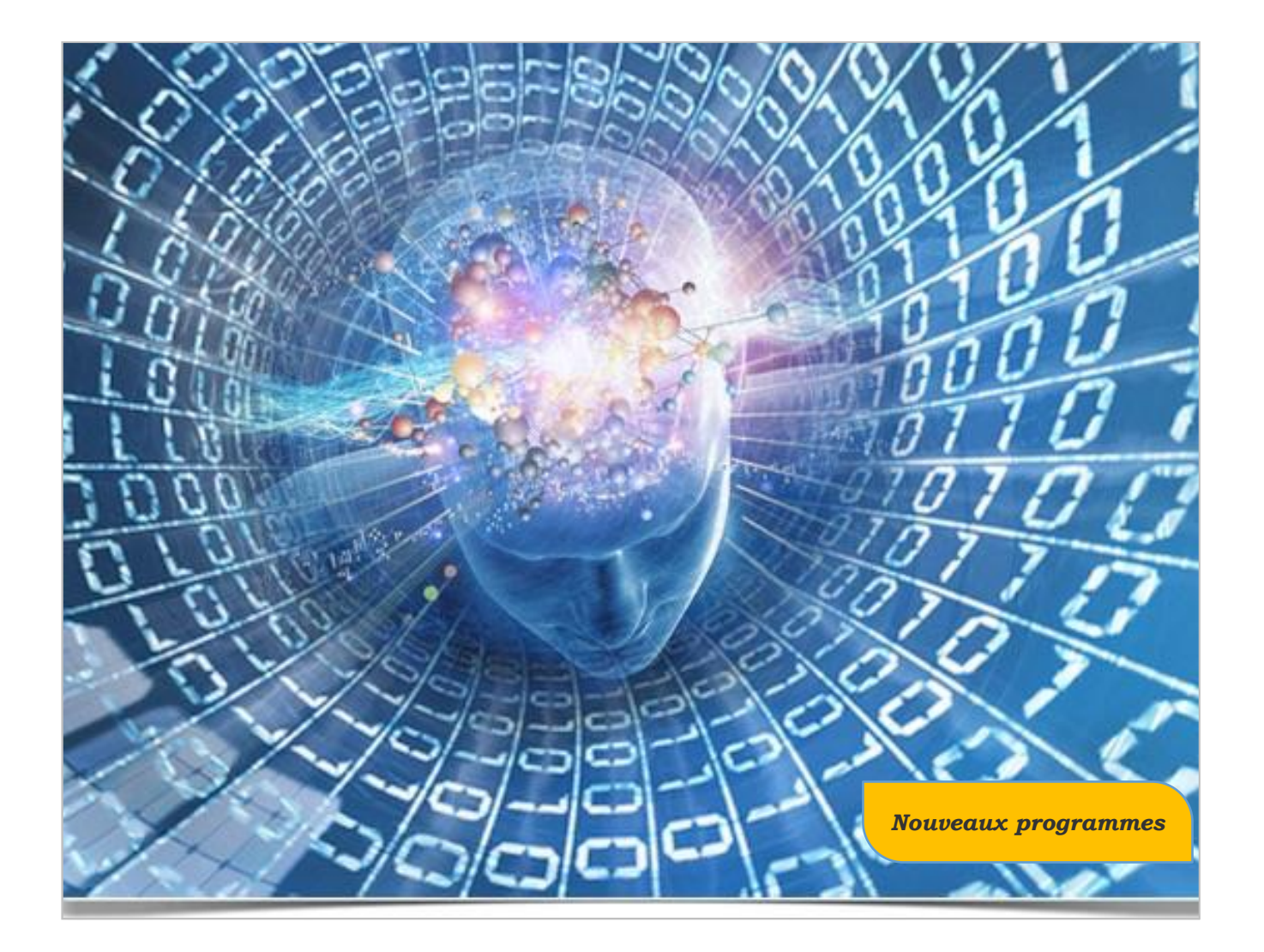

# *Vade-mecum*

*Mathématiques Physique Chimie En lycée professionnel*

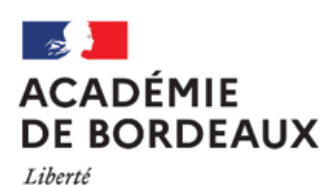

Égalité Fraternité *Sandrine TAUZIN – Emmanuelle LAFONT – Frédéric GUIRAL Inspectrices (eur) Education Nationale Mathématiques Physique Chimie*

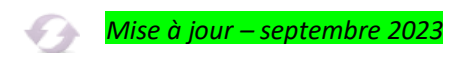

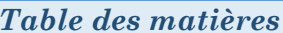

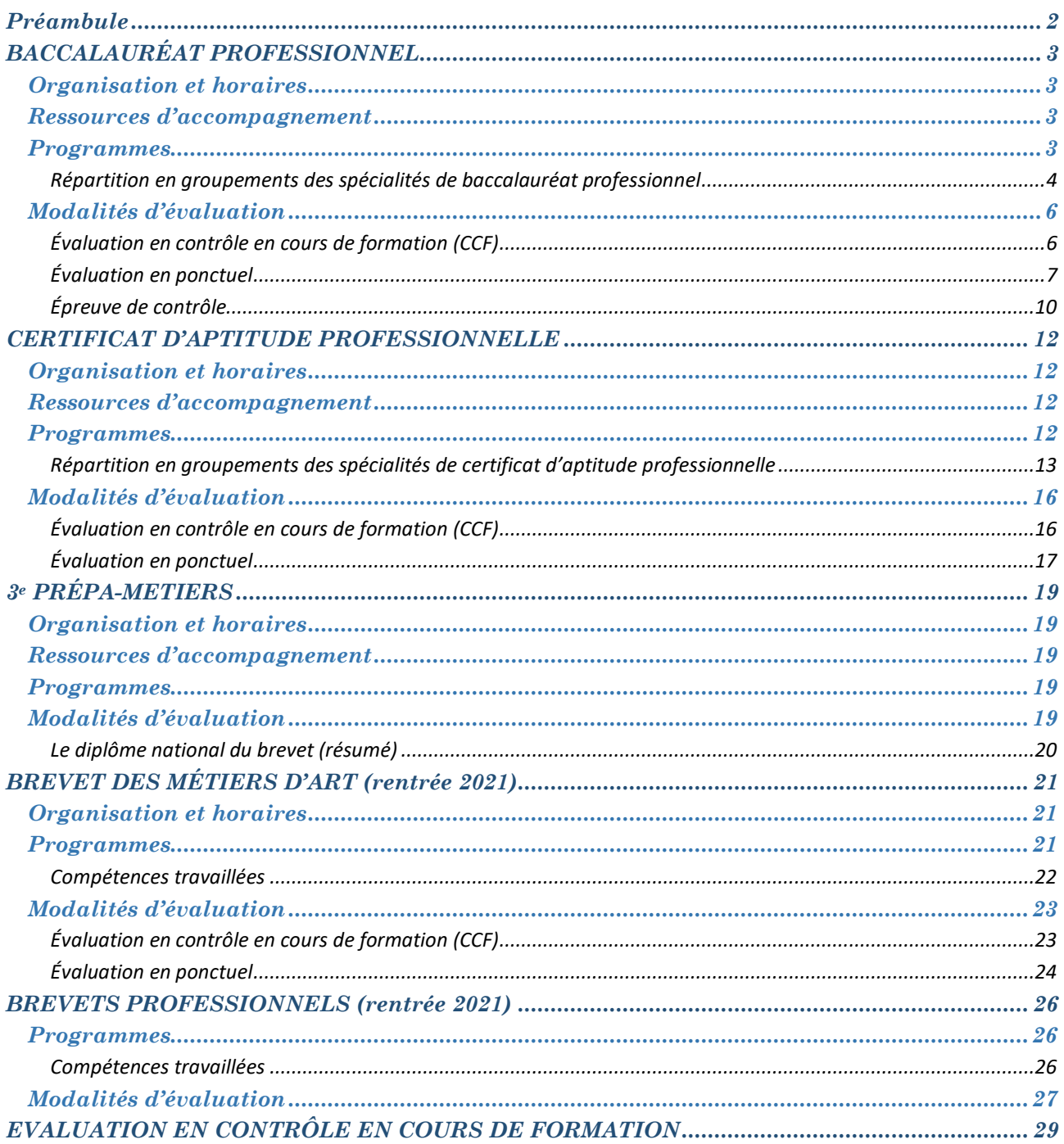

#### *Préambule*

<span id="page-2-0"></span>*Ce vade-mecum, qui fait suite à la version précédente, a pour objectif d'actualiser les informations relatives aux contenus disciplinaires en lien avec les nouveaux programmes mis en œuvre à la rentrée 2019 et plus généralement avec la transformation de la voie professionnelle et maintenant de la réforme de la voie professionnelle.* 

*Comme vous le savez, l'enseignement de mathématiques et de physique-chimie concourt à la formation intellectuelle, professionnelle et citoyenne des élèves. Il les prépare au baccalauréat professionnel avec le double objectif d'une insertion professionnelle ou d'une poursuite d'études supérieures réussies.*

*De la même manière que les années précédentes, les cinq compétences communes aux mathématiques et à la physiquechimie (S'approprier, Analyser Raisonner, Réaliser, Valider, Communiquer) sont travaillées en formation et lors des évaluations des élèves sur la base de grilles nationales rééditées en baccalauréat professionnel et en certificat d'aptitude professionnelle.*

*Le préambule des programmes rappelle l'importance de la bivalence (avec un même enseignant pour les deux disciplines), du rôle du professeur dans la maîtrise de la langue française, de la sensibilisation des élèves aux problématiques liées au développement durable et à la transition écologique et énergétique, de la nécessaire diversité des activités et travaux proposés, de la trace écrite laissée aux élèves, du travail expérimental avec des manipulations pratiques avec ou sans utilisation d'outils numériques et de l'évaluation des acquis.* 

*La transformation de la voie professionnelle introduit deux nouveautés avec la réalisation du chef d'œuvre (bibliothèque de ressources et d'idées Brio [: https://brio.education.gouv.fr/](https://brio.education.gouv.fr/) et l'enseignement en co-intervention pour laquelle vous pouvez contribuer au dépôt de ressources sur [l'espace de mutualisation m@gistère](https://magistere.education.fr/ac-bordeaux/course/view.php?id=9732) créé dans l'académie de Bordeaux.*

*Les nouveaux programmes de mathématiques introduisent quelques modifications dans les contenus et ajoutent les notions d'algorithmique et de programmation qui peuvent être abordées dans de nombreux chapitres ainsi que la mise en œuvre des automatismes dont le but est de stabiliser les apprentissages. En physique chimie, l'accent est mis sur la sensibilisation des élèves à la variabilité des valeurs obtenues au cours d'une mesure et aux notions liées à la sécurité des personnes.*

*En tout état de cause, l'enseignement des mathématiques, de la physique et de la chimie dans la voie professionnelle doit toujours être rattaché le plus souvent possible à des situations problèmes concrètes issues de la vie courante ou professionnelle qui contribuent à donner du sens aux enseignements.*

*L'approche pédagogique continue de prendre appui, lorsque la situation s'y prête, sur une [démarche d'investigation](https://cache.media.eduscol.education.fr/file/Programmes/57/4/Voie_prof_Ressources_SPC_Investigation_2_123574.pdf) permettant d'acquérir les compétences de la grille nationale d'évaluation.* 

*Enfin, de nombreuses ressources sont disponibles sur le site disciplinaire math-sciences de l'académie de Bordeaux : [http://maths-sciences.ac-bordeaux.fr/.](http://maths-sciences.ac-bordeaux.fr/)*

# *BACCALAURÉAT PROFESSIONNEL*

## <span id="page-3-1"></span><span id="page-3-0"></span>*Organisation et horaires*

*Arrêté du 21 novembre 2018 publié a[u bulletin officiel n°1 du 3 janvier 2019](https://www.education.gouv.fr/bo/19/Hebdo1/MENE1831834A.htm) modifié par l'arrêté du 1 mars 2021 publié au [bulletin officiel n°15 du 15 avril 2021](https://www.education.gouv.fr/bo/21/Hebdo15/MENE2106750A.htm) (les heures de co-intervention de terminale peuvent être attribuées à d'autres disciplines.)*

## *Tableau de la répartition annuelle (hebdomadaire) des horaires minimums*

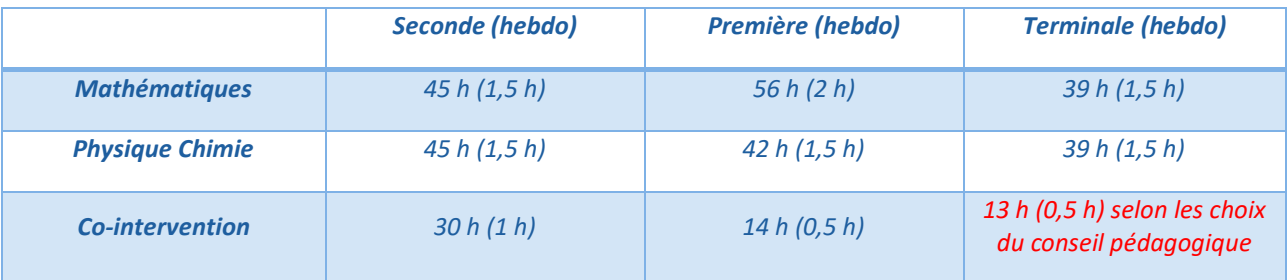

#### <span id="page-3-2"></span>*Ressources d'accompagnement*

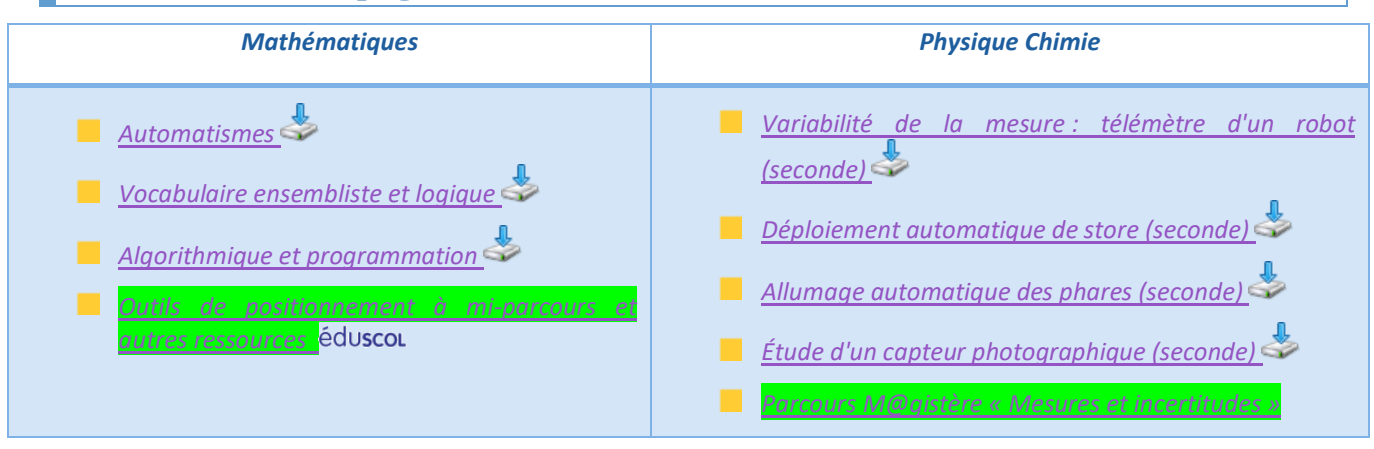

## <span id="page-3-3"></span>*Programmes*

п

п

*Arrêté du 3 avril 2019 publié a[u bulletin officiel spécial n° 5 du 11 avril 2019](https://www.education.gouv.fr/pid285/bulletin_officiel.html?pid_bo=38697)*

- *[Mathématiques 2](https://www.education.gouv.fr/media/24383/download)nde*
- *[Physique chimie 2](https://www.education.gouv.fr/media/25079/download)nde*

*Arrêté du 3 février 2020 publié au [bulletin officiel spécial n°1 du 6 février 2020](https://www.education.gouv.fr/pid285/bulletin_officiel.html?pid_bo=39460)*

- *Mathématiques* 1<sup>*re*</sup> e[t terminale](https://www.education.gouv.fr/media/32390/download)
- *[Physique chimie 1](https://www.education.gouv.fr/media/29207/download)re et [terminale](https://www.education.gouv.fr/media/29210/download)*

**[Les référentiels des diplômes sur la page dédiée](https://eduscol.education.fr/cid47640/le-baccalaureat-professionnel.html) éduscol** 

# <span id="page-4-0"></span>*Répartition en groupements des spécialités de baccalauréat professionnel*

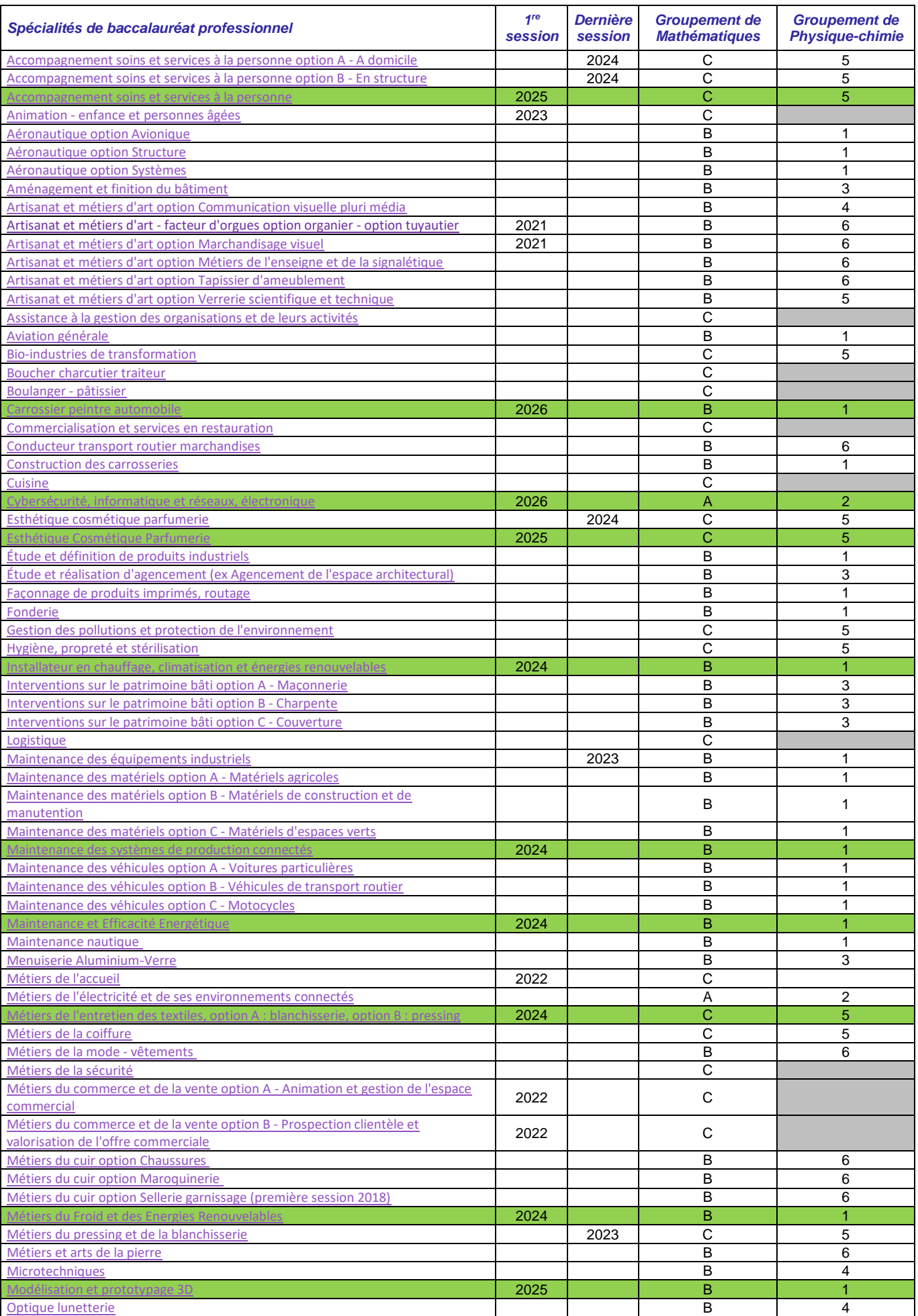

**EX DE**<br>ACADÉMIE<br>DE BORDEAUX<br>*Marie*<br>*Albert*<br>*Carriere* 

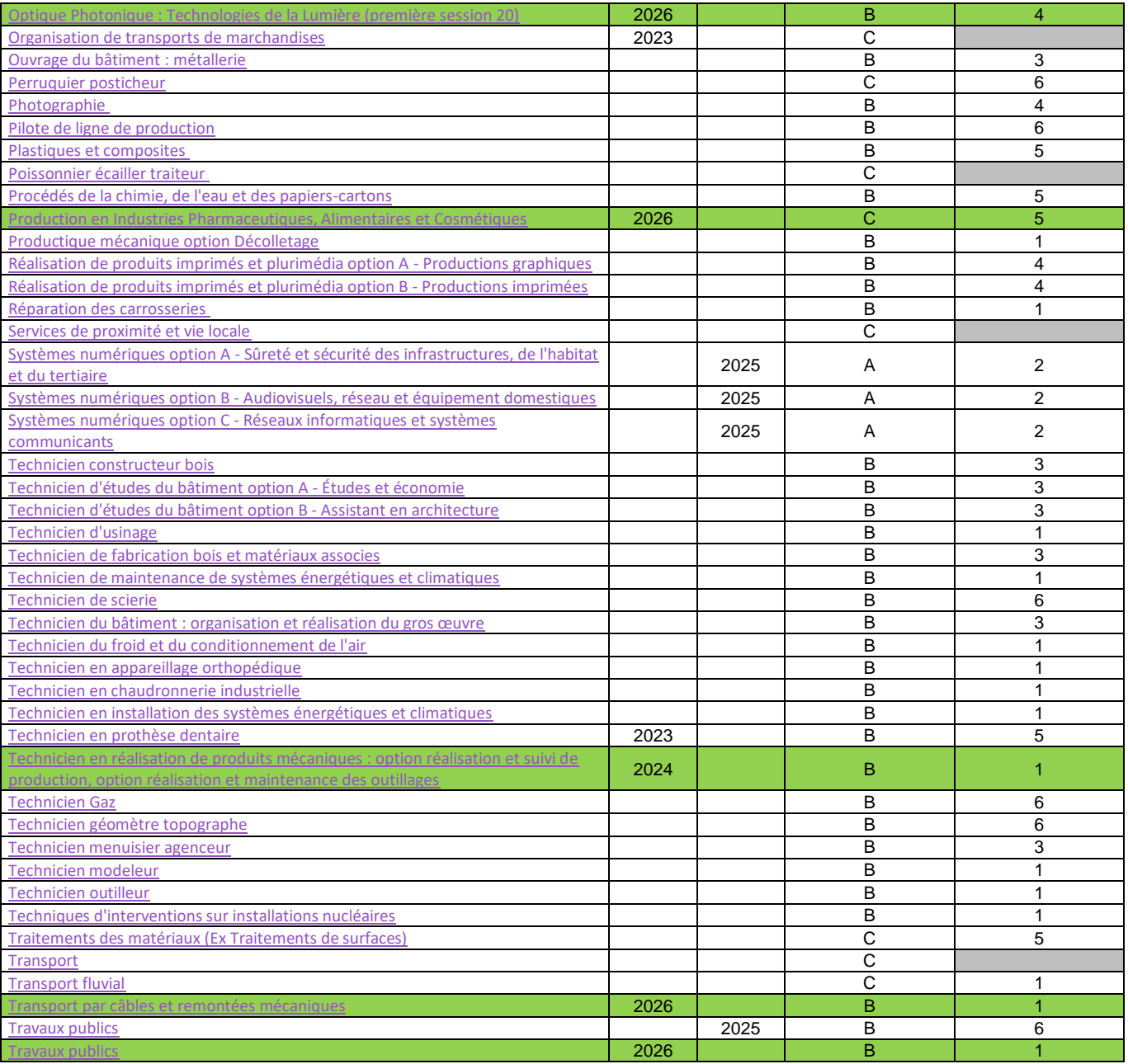

<span id="page-6-0"></span>*Modalités d'évaluation*

*Arrêté du 17 juin 2020 publié au [bulletin officiel n°30 du 23 juillet 2020](https://www.education.gouv.fr/bo/20/Hebdo30/MENE2015195A.htm)*

- *Épreuve de mathématiques : coefficients 1 ou 1,5 ou 2 en fonction des spécialités*
- *Épreuve de physique-chimie : coefficients 1,5 ou 2 en fonction des spécialités*
- *Note de service du 22-6-2021 parue au [bulletin officiel n°28 du 15 juillet 2021](https://www.education.gouv.fr/bo/21/Hebdo28/MENE2119707N.htm) définissant [la grille nationale](https://cache.media.education.gouv.fr/file/28/09/7/ensel707_annexe3_1416097.pdf)  [d'évaluation](https://cache.media.education.gouv.fr/file/28/09/7/ensel707_annexe3_1416097.pdf) (téléchargeable avec le lien et en fin de section).*

<span id="page-6-1"></span>*Évaluation en contrôle en cours de formation (CCF)*

*Pour les candidats ayant préparé le baccalauréat professionnel par la voie scolaire dans des établissements d'enseignement public ou des établissements d'enseignement privés sous contrat, par l'apprentissage dans des centres de formation d'apprentis habilités, dans le cadre de la formation professionnelle continue dans un établissement public habilité à pratiquer l'évaluation en contrôle en cours de formation intégral* 

#### *Tableau récapitulatif de l'examen en CCF*

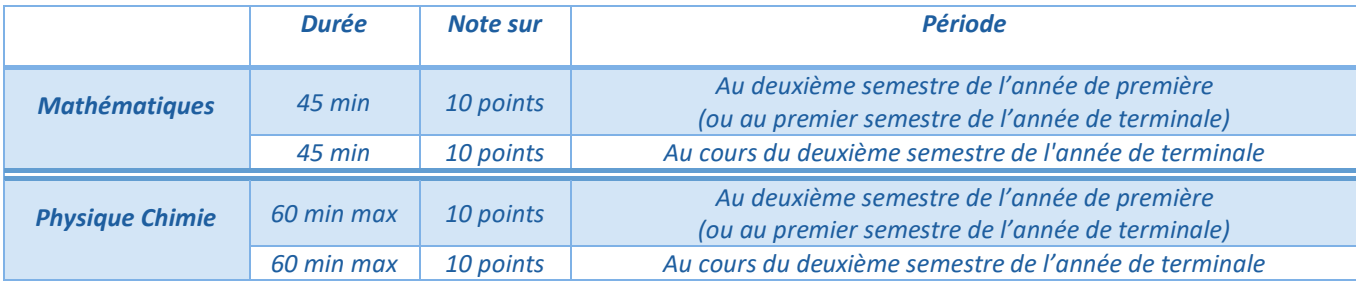

*Nous recommandons, que les premières évaluations soient réalisées de préférence au deuxième semestre de l'année de première car cela permet : de rattraper en terminale les évaluations manquées en fin de première (absences diverses), de limiter le nombre d'évaluations en terminale (déjà bien chargée en PFMP), d'harmoniser l'évaluation sur deux évaluateurs potentiellement différents et de maintenir l'attention des élèves de première jusqu'à l'évaluation.*

#### *Situation d'évaluation en mathématiques (notée sur 20 points)*

- *Une proposition de note sur 20 est établie en additionnant ces deux notes. La note définitive est délivrée par le jury.*
- *L'évaluation est conçue comme un sondage probant sur des capacités et connaissances du programme de première pour la première situation d'évaluation et des programmes de première et de terminale, pour la seconde situation d'évaluation.*
- *Chaque situation d'évaluation comporte un ou deux exercices avec des questions de difficulté progressive et porte principalement sur les domaines mathématiques les plus utiles pour résoudre un problème en liaison avec d'autres disciplines, un secteur professionnel ou la vie courante. Lorsque la situation s'appuie sur d'autres disciplines, aucune connaissance relative à ces disciplines n'est exigible des candidats et toutes les indications utiles doivent être fournies dans l'énoncé.*
- *Les outils numériques peuvent être utilisés dans tous les exercices.*
- *Un exercice au moins comporte une ou deux questions dont la résolution se fait en présence de l'examinateur. Ces questions nécessitent l'utilisation d'outils numériques par les candidats et permettent d'évaluer les capacités à expérimenter, à utiliser une simulation, à mettre en œuvre des algorithmes, à émettre des conjectures ou contrôler leur vraisemblance. La présentation de la résolution de cette (ou ces) question(s) se fait en présence de l'examinateur lors d'un appel. Le candidat porte ensuite par écrit les résultats obtenus, des observations ou des commentaires.*

#### *Situation d'évaluation en physique chimie (notée sur 20 points)*

*Une proposition de note sur 20 est établie en additionnant ces deux notes. La note définitive est délivrée par le jury.*

*Les deux situations d'évaluation se déroulent quand le candidat est considéré comme prêt à être évalué sur les compétences terminales attendues, tenant compte de sa maîtrise des capacités et connaissances du programme. Elles s'appuient chacune sur une ou deux activités expérimentales composées d'une ou plusieurs expériences dont certaines peuvent être assistées par ordinateur.*

*L'évaluation est conçue comme sondage probant sur des compétences du programme. La première situation d'évaluation porte sur le programme de la classe de première ; la deuxième situation d'évaluation porte sur les programmes des classes de première et de terminale.*

*Lors de cette évaluation, il est demandé au candidat :*

*- de mettre en œuvre un protocole expérimental ;*

- *- d'utiliser correctement le matériel mis à sa disposition ;*
- *- de mettre en œuvre les procédures et consignes de sécurité adaptées ;*

*- de montrer qu'il connaît le vocabulaire, les symboles, les grandeurs et les unités utilisés lors de la situation d'évaluation ;*

- *- d'estimer simplement la précision des mesures qu'il est amené à réaliser ;*
- *- d'utiliser des définitions, des lois et des modèles pour répondre aux questions posées ;*

*- d'utiliser une ou plusieurs relations quantitatives. Ces relations sont données lorsqu'elles ne sont pas explicitement répertoriées dans la colonne « connaissances » du programme ;*

*- d'interpréter et valider les résultats des travaux réalisés et d'en rendre compte, notamment par écrit.*

- *En cours de situation d'évaluation, le candidat complète une fiche où il consigne les résultats de ses observations et mesures ainsi que leur interprétation.*
- *Toutes les indications utiles ne figurant pas explicitement dans les programmes de physique-chimie sont fournies dans le sujet.*
- *Pour évaluer les connaissances et capacités du candidat, l'examinateur s'appuie sur une grille d'évaluation nationale.*

# <span id="page-7-0"></span>*Évaluation en ponctuel*

*Pour les candidats de la voie scolaire dans un établissement privé CFA ou section d'apprentissage non habilité, formation professionnelle continue en établissement privé, enseignement à distance.*

*Tableau récapitulatif de l'examen ponctuel*

|                        | <b>Durée</b> | Note sur  | <b>Détails</b>                                   |
|------------------------|--------------|-----------|--------------------------------------------------|
| <b>Mathématiques</b>   | 1 h          | 20 points | Écrite et pratique en fin de cursus de formation |
| <b>Physique Chimie</b> | 1 h          | 20 points | Écrite et pratique en fin de cursus de formation |

#### *Mathématiques (notée sur 20)*

- *Le sujet, conçu au niveau national sur les compétences terminales attendues, se compose de deux ou trois exercices avec des questions de difficulté progressive recouvrant une part aussi large que possible du programme des classes de première et de terminale.*
- *Les thèmes mathématiques concernés portent principalement sur les domaines mathématiques les plus utiles pour résoudre un problème en liaison avec la physique, la chimie, un secteur professionnel ou la vie courante. Lorsque la situation s'appuie sur d'autres disciplines, aucune connaissance relative à ces disciplines n'est exigible des candidats et toutes les indications utiles doivent être fournies dans l'énoncé.*
- *Les outils numériques peuvent être utilisés dans tous les exercices.*
- *L'un des exercices comporte une (ou des) question(s) dont la résolution nécessite l'utilisation d'outils numériques (logiciels ou calculatrices) par les candidats et qui permettent d'évaluer les capacités à expérimenter, à simuler, à mettre en œuvre un algorithme, à émettre des conjectures ou contrôler leur vraisemblance. La présentation de la résolution de cette (ou ces) question(s) se fait(font) en présence de l'examinateur lors d'un appel. Le candidat porte ensuite par écrit les résultats obtenus, des observations ou des commentaires.*

#### *Physique Chimie (notée sur 20)*

- *Cette sous-épreuve repose sur un sujet élaboré au niveau national qui permet d'évaluer par sondage des compétences terminales telles que définies dans le programme. Ce sujet, à dominante expérimentale, implique la réalisation effective par le candidat d'une ou plusieurs expériences, éventuellement assistées par ordinateur. Il est conçu en référence explicite aux compétences terminales attendues.*
- *Au cours de cette sous épreuve, il est demandé au candidat :*
	- *- de mettre en œuvre un protocole expérimental ;*
	- *- d'utiliser correctement le matériel mis à sa disposition ;*
	- *- de mettre en œuvre, en les justifiant, les procédures et consignes de sécurité adaptées ;*

*- de montrer qu'il connaît le vocabulaire, les symboles, les grandeurs et les unités utilisés lors de la situation d'évaluation ;*

*- d'utiliser des définitions, des lois et des modèles pour répondre aux questions posées ;*

*- d'utiliser une ou plusieurs relations quantitatives. Ces relations sont données lorsqu'elles ne sont pas explicitement répertoriées dans la colonne « connaissances » du programme ;*

- *- d'estimer simplement la précision des mesures qu'il est amené à réaliser ;*
- *- d'interpréter et valider les résultats des travaux réalisés et d'en rendre compte, notamment par écrit.*
- *En cours d'épreuve, le candidat complète une fiche où il consigne les résultats de ses observations et mesures ainsi que leur interprétation.*
- *Toutes les indications utiles ne figurant dans les programmes de physique-chimie sont fournies dans l'énoncé.*
- *Pour évaluer les compétences, connaissances et capacités du candidat, l'examinateur s'appuie sur une grille d'évaluation nationale.*

#### **Baccalauréat professionnel**

## **Sous-épreuves de mathématiques et de physique chimie**

# **Contrôle en cours de formation (CCF) et évaluation ponctuelle**

# **FICHE INDIVIDUELLE D'EVALUATION**

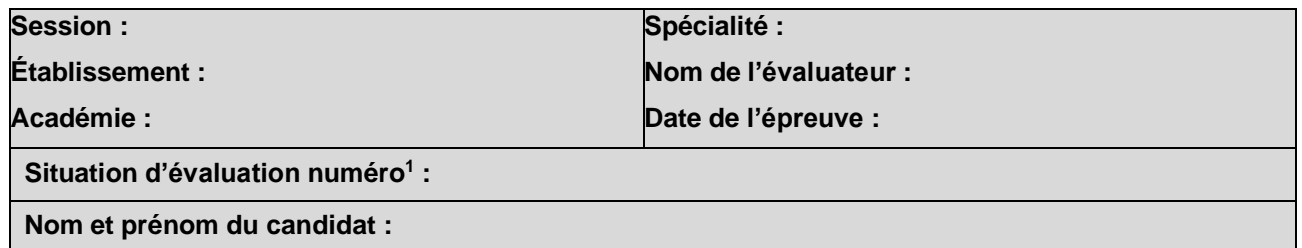

# **1. Liste des capacités et connaissances évaluées**

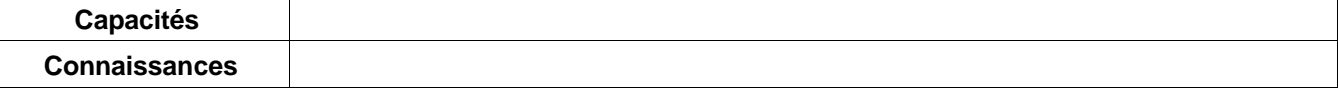

# **2. Évaluation**

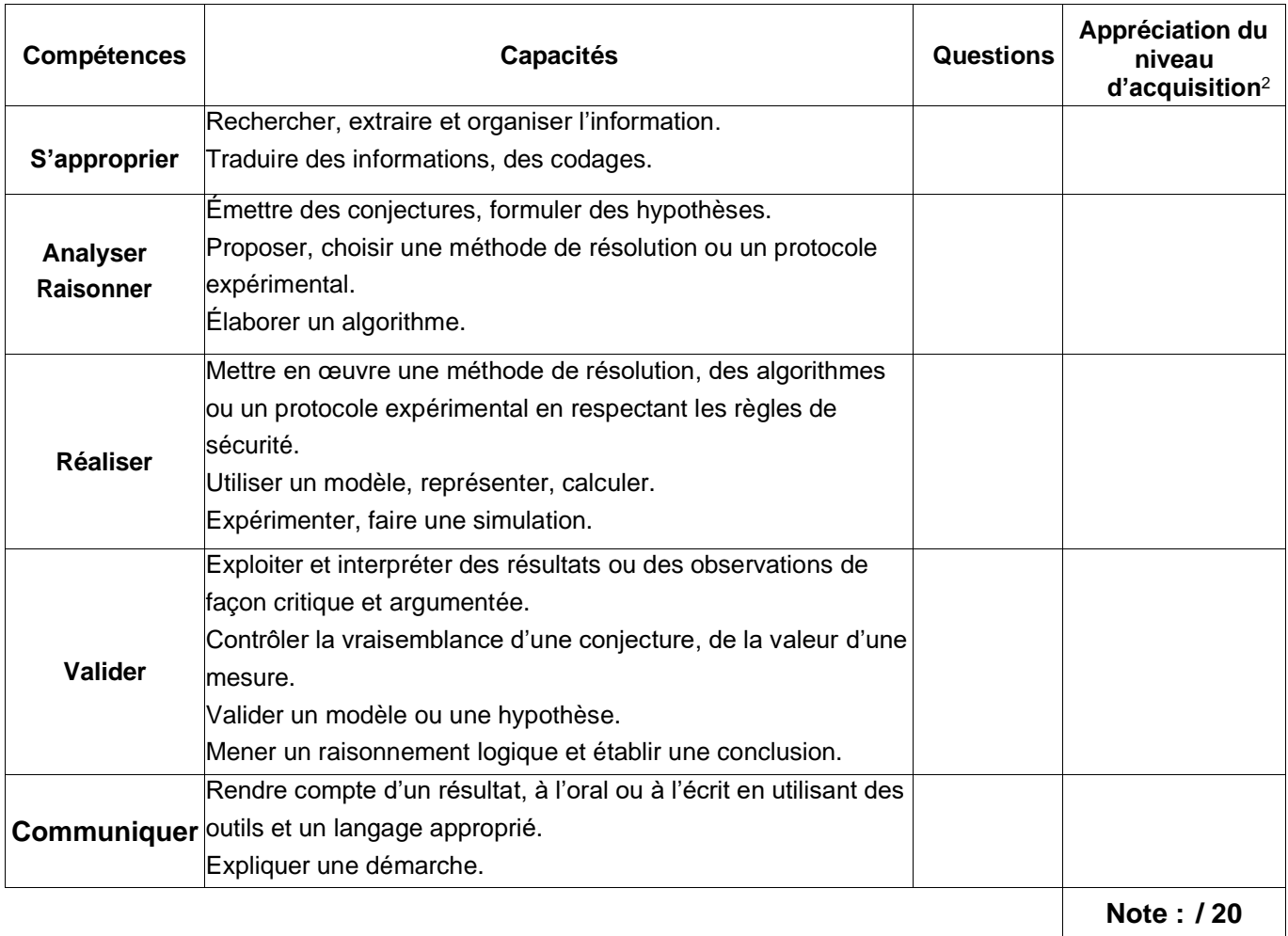

<sup>1</sup>À renseigner dans le cas d'une évaluation par contrôle en cours de formation.

<sup>2</sup> Le professeur peut utiliser toute forme d'annotation lui permettant d'évaluer l'élève (le candidat) par compétences.

# <span id="page-10-0"></span>*Épreuve de contrôle*

- *Arrêté du [25/11/2021](https://www.legifrance.gouv.fr/jorf/id/JORFTEXT000044376609) et [décret n°2021-1524 du 25/11/2021](https://www.legifrance.gouv.fr/jorf/id/JORFTEXT000044376526) publié au journal officiel du 27 novembre 2021*
- *Note de service du 31/12/2021 publiée au bulletin officiel n° 4 [du 27 janvier 2022](https://www.education.gouv.fr/bo/22/Hebdo4/MENE2139306N.htm)*

## *Modalité d'accès*

- *Obtenir une moyenne générale entre 8 et 9,9 sur 20 au premier groupe d'épreuves ;*
- *Conditionner le passage de l'épreuve de contrôle à l'obtention de la moyenne à l'ensemble des épreuves professionnelles, et non plus à une seule épreuve évaluant la « pratique » professionnelle.*
- *Les candidats sont déclarés admis si leur moyenne globale est supérieure ou égale à 10 sur 20, la meilleure des deux notes étant retenue pour les disciplines ayant fait l'objet de l'oral de contrôle.*

# *Résumé de l'épreuve*

- *Le format de l'épreuve prévoit de permettre aux candidats de choisir les disciplines dans lesquelles ils seront évalués, à l'instar du baccalauréat général ;*
- *L'épreuve de contrôle comporte deux sous-épreuves :*
	- *Mathématiques ou physique-chimie ou économie-gestion ou économie-droit ou prévention santé environnement (selon la spécialité concernée)*
	- *Français ou histoire-géographie et enseignement moral et civique*
- *Le candidat n'a aucun document à apporter pour passer l'une ou l'autre sous-épreuve. Par contre, il doit venir avec sa calculatrice pour passer l'épreuve de mathématiques ou l'épreuve de physique chimie. Si le candidat n'est pas en possession d'une calculatrice, il convient de lui en prêter une.*
- *Pour chaque sous-épreuve, le candidat tire au sort un sujet (sauf en français), le prépare pendant 15 minutes, puis le présente à l'examinateur.*
- *Chaque sous épreuve consiste en une interrogation orale, d'une durée totale de 15 minutes et notée sur 20 points. L'épreuve débute par un exposé du candidat, sans interruption de l'évaluateur, d'une durée maximale de 5 minutes. L'examinateur engage ensuite un échange avec le candidat, soit en poursuivant le même sujet, soit en élargissant le champ de la réflexion sur d'autres parties du programme de la sous-épreuve présentée.*

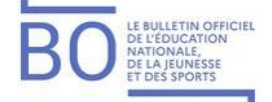

#### **Annexe 2 - Épreuve de contrôle du baccalauréat professionnel (1 re sous-épreuve) - Grille nationale d'évaluation de la sous-épreuve de contrôle de mathématiques ou de physique-chimie**

*Nom du candidat :*

*Spécialité du baccalauréat professionnel :*

*Sujet ou exercice proposé :*

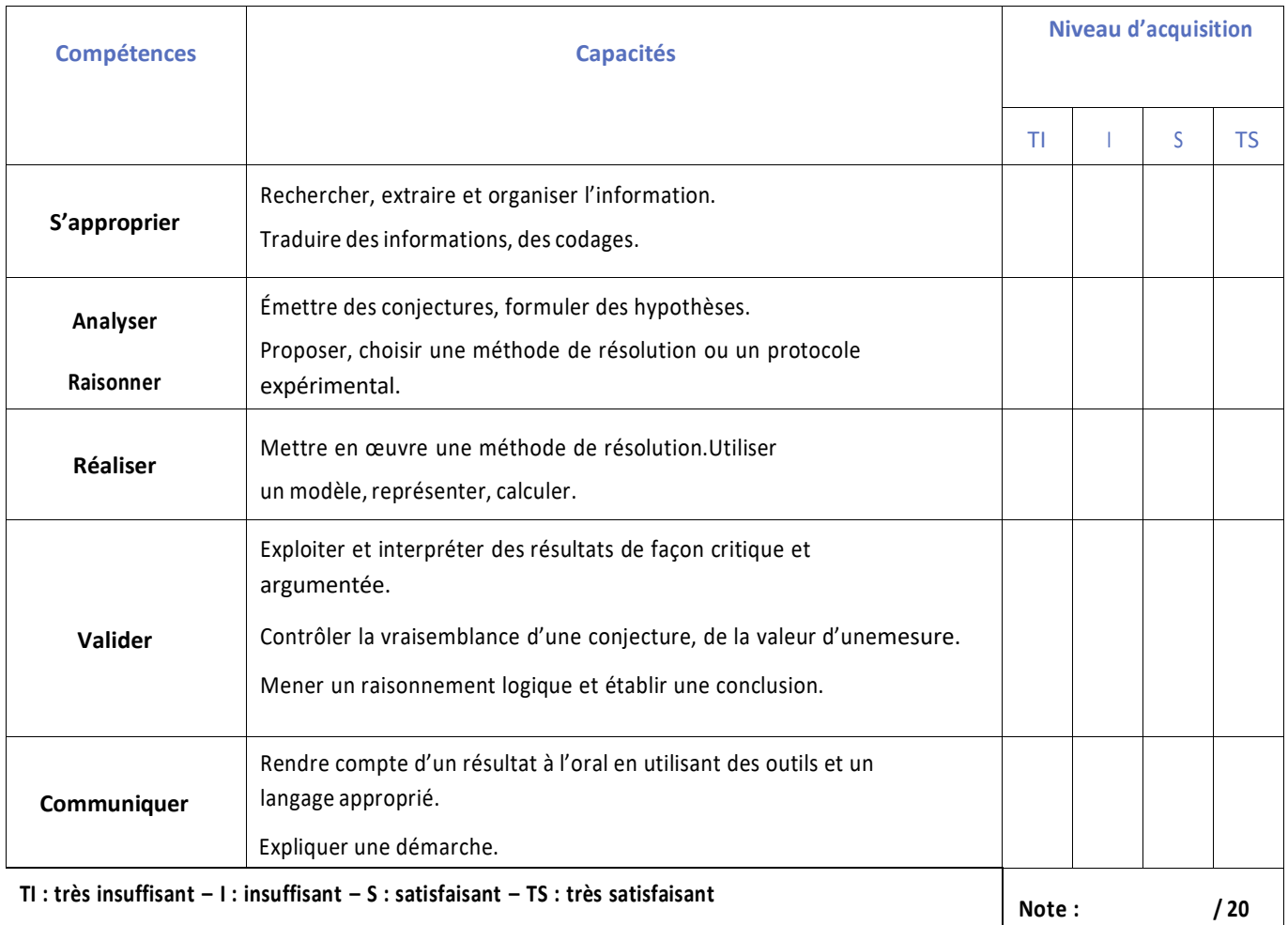

**Appréciation portée par l'examinateur sur la prestation du candidat :**

**Nom et signature de l'examinateur :**

# *CERTIFICAT D'APTITUDE PROFESSIONNELLE*

# <span id="page-12-1"></span><span id="page-12-0"></span>*Organisation et horaires*

*Arrêté du 21 novembre 2018 publié a[u bulletin officiel n°1 du 3 janvier 2019](https://www.education.gouv.fr/bo/19/Hebdo1/MENE1831833A.htm)*

*Tableau de la répartition annuelle (hebdomadaire) des horaires minimums*

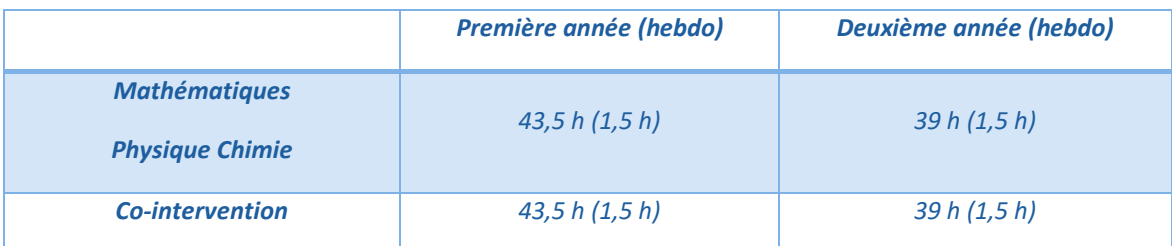

# <span id="page-12-2"></span>*Ressources d'accompagnement*

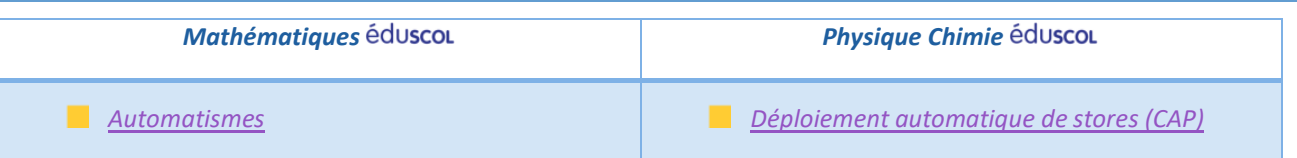

## <span id="page-12-3"></span>*Programmes*

*Arrêté du 3 avril 2019 publié a[u bulletin officiel spécial n° 5 du 11 avril 2019](https://www.education.gouv.fr/bo/19/Special5/MENE1908629A.htm)*

- *[Programme de mathématiques](https://cache.media.eduscol.education.fr/file/SP5-MEN-11-4-2019/61/9/spe629_annexe_1104619.pdf)*  $\mathcal{C}$
- *[Programme de physique chimie](https://cache.media.eduscol.education.fr/file/SP5-MEN-11-4-2019/74/8/spe631_annexe_1104748.pdf)*  $\mathbf{r}$

**[Les référentiels des diplômes sur la page dédiée](https://eduscol.education.fr/cid47637/le-certificat-d-aptitude-professionnelle-cap.html) éduscol** 

# <span id="page-13-0"></span>*Répartition en groupements des spécialités de certificat d'aptitude professionnelle*

| Spécialités de CAP                                                                                                    | <b>1re session</b> | <b>Dernière</b> | <b>Mathématiques</b>           |
|----------------------------------------------------------------------------------------------------|--------------------|-----------------|--------------------------------|
| (avec liens vers la page éduscol des référentiels professionnels)                                                              | d'examen           | session         | <b>Groupement</b>              |
| Accompagnant éducatif petite enfance                                                                                           | 2019               |                 | 1                              |
| Accessoiriste réalisateur                                                                                                    | 1995               |                 | 1                              |
| Accordeur de piano                                                                                                    | 1996               |                 | 1                              |
| Aéronautique option Avionique                                                                                                  | 2015               |                 | $\mathbf{1}$                   |
| Aéronautique option Structure                                                                                                  | 2015               |                 | $\mathbf{1}$                   |
| Aéronautique option Systèmes                                                                                                   | 2015               |                 | $\mathbf{1}$                   |
| Agent accompagnant au grand âge (première session 2025)<br>Agent d'accueil et de conduite routière, transport de voyageurs     | 2025<br>2006       | 2024            | 1.21<br>2                      |
| Agent d'assainissement et de collecte des déchets liquides spéciaux                                                            | 1996               |                 | 1                              |
| Agent de la qualité de l'eau                                                                                                   | 1992               |                 | $\mathbf{1}$                   |
| Agent de maintenance des industries de matériaux de construction et connexes                                                   | 1983               | 2023            | $\mathbf{1}$                   |
| Agent de prévention et de médiation                                                                                            | 2006               |                 | $\overline{2}$                 |
| Agent de propreté et d'hygiène                                                                                                 | 2015               |                 | 1                              |
| Agent de sécurité                                                                                                    | 2012               |                 | $\mathbf{1}$                   |
| Agent vérificateur d'appareils extincteurs                                                                                     | 2006               |                 | $\mathbf{1}$                   |
| Armurerie (fabrication et réparation)                                                                                          | 2005               |                 | $\mathbf{1}$                   |
| Arts du verre et du cristal<br>Art et techniques de la bijouterie-joaillerie option Bijouterie-joaillerie                      | 2011<br>2010       |                 | $\mathbf{1}$<br>1              |
| Art et techniques de la bijouterie-joaillerie option Bijouterie-sertissage                                                     | 2010               |                 | $\mathbf{1}$                   |
| Art et techniques de la bijouterie-joaillerie option Polissage-finition                                                        | 2010               |                 | $\mathbf{1}$                   |
| Arts de la broderie                                                                                                    | 1993               |                 | $\mathbf{1}$                   |
| Arts de la dentelle option Aiguille                                                                                            | 2005               |                 | $\mathbf{1}$                   |
| Arts de la dentelle option Fuseaux                                                                                             | 2005               |                 | 1                              |
| Arts de la reliure                                                                                                    | 2019               |                 | $\mathbf{1}$                   |
| Arts du bois option A - Sculpteur ornemaniste                                                                                  | 1985               |                 | $\mathbf{1}$                   |
| Arts du bois option B - Tourneur                                                                                               | 1985               |                 | $\mathbf{1}$                   |
| Arts du bois option C - Marqueteur<br>Arts du tapis et de la tapisserie de lisse                                               | 1985<br>1992       |                 | $\mathbf{1}$<br>$\mathbf{1}$   |
| Arts et techniques du verre option Décorateur                                                                                  | 1996               |                 | $\mathbf{1}$                   |
| Arts et techniques du verre option Vitrailliste                                                                                | 1996               |                 | $\mathbf{1}$                   |
| Assistant luthier du quatuor                                                                                                   | 2023               |                 | 1 <sup>2</sup>                 |
| Assistant technique en instruments de musique option Accordéon                                                                 | 2006               |                 | 1                              |
| Assistant technique en instruments de musique option Guitare                                                                   | 2006               |                 | 1                              |
| Assistant technique en instruments de musique option Instruments à vent                                                        | 2006               |                 | $\mathbf{1}$                   |
| Assistant technique en instruments de musique option Piano<br>Assistant technique en milieux familial et collectif             | 2006<br>2007       | 2024            | $\mathbf{1}$<br>$\mathbf{1}$   |
| <b>Boucher</b>                                                                                                    | 2007               | 2024            | $\overline{2}$                 |
| Boucher (première session 2025                                                                                                 | 2025               |                 | 2 <sub>2</sub>                 |
| <b>Boulanger</b>                                                                                                    | 2016               |                 | $\overline{2}$                 |
| Bronzier option A - Monteur en bronze                                                                                          | 1979               |                 | 2                              |
| Bronzier option B - Ciseleur sur bronze                                                                                        | 1979               |                 | $\overline{2}$                 |
| <b>Bronzier option C - Tourneur sur bronze</b>                                                                                 | 1979               |                 | 2                              |
| Cannage et paillage en ameublement                                                                                             | 1992               |                 | 1                              |
| Carreleur mosaïste<br>Carrossier automobile (première session 2025)                                                            | 2004<br>2025       |                 | $\mathbf{1}$<br>$\mathbf{1}$   |
| Charcutier traiteur                                                                                                    | 2001               |                 | $\overline{2}$                 |
| Charpentier bois (première session 2022)                                                                                       | 2022               |                 | 1                              |
| Charpentier de marine                                                                                                    | 2007               |                 | $\mathbf{1}$                   |
| Chaussure                                                                                                    | 2007               |                 | $\mathbf{1}$                   |
| Chocolatier confiseur                                                                                                    | 2004               |                 | 2                              |
| Commercialisation et services en hôtel-café-restaurant                                                                         | 2019               |                 | 2                              |
| Composites, plastiques chaudronnés                                                                                             | 2006               |                 | $\mathbf{1}$                   |
| Conducteur agent d'accueil en autobus et autocar (première session 2025)<br>Conducteur d'engins : travaux publics et carrières | 2025<br>2008       | 2024            | $\overline{?}$<br>$\mathbf{1}$ |
| Conducteur d'engins : travaux publics et carrières (première session 2025                                                      | 2025               |                 | 1 <sub>2</sub>                 |
| Conducteur d'installations de production                                                                                       | 2014               |                 | $\mathbf{1}$                   |
| Conducteur livreur de marchandises                                                                                             | 2012               |                 | 2                              |
| Conducteur opérateur de scierie                                                                                                | 2006               |                 | $\mathbf{1}$                   |
| Conducteur routier "marchandises"                                                                                              | 2009               |                 | $\mathbf{1}$                   |
| Constructeur d'ouvrages en béton armé (première session 2021                                                                   | 2021               |                 | 1 <sup>2</sup>                 |
| Constructeur bois<br>Constructeur de routes et d'aménagements urbains (première session 2023                                   | 2005<br>2023       |                 | 1<br>1 <sup>2</sup>            |
| Constructeur en béton armé du bâtiment                                                                                         | 2004               |                 | $\mathbf{1}$                   |
| Constructeur de réseaux de canalisations de travaux publics                                                                    | 2021               |                 | $\mathbf{1}$                   |

*<sup>1</sup> Le point d'interrogation signifie que le groupement de mathématiques n'apparaît pas dans le référentiel du diplôme.*

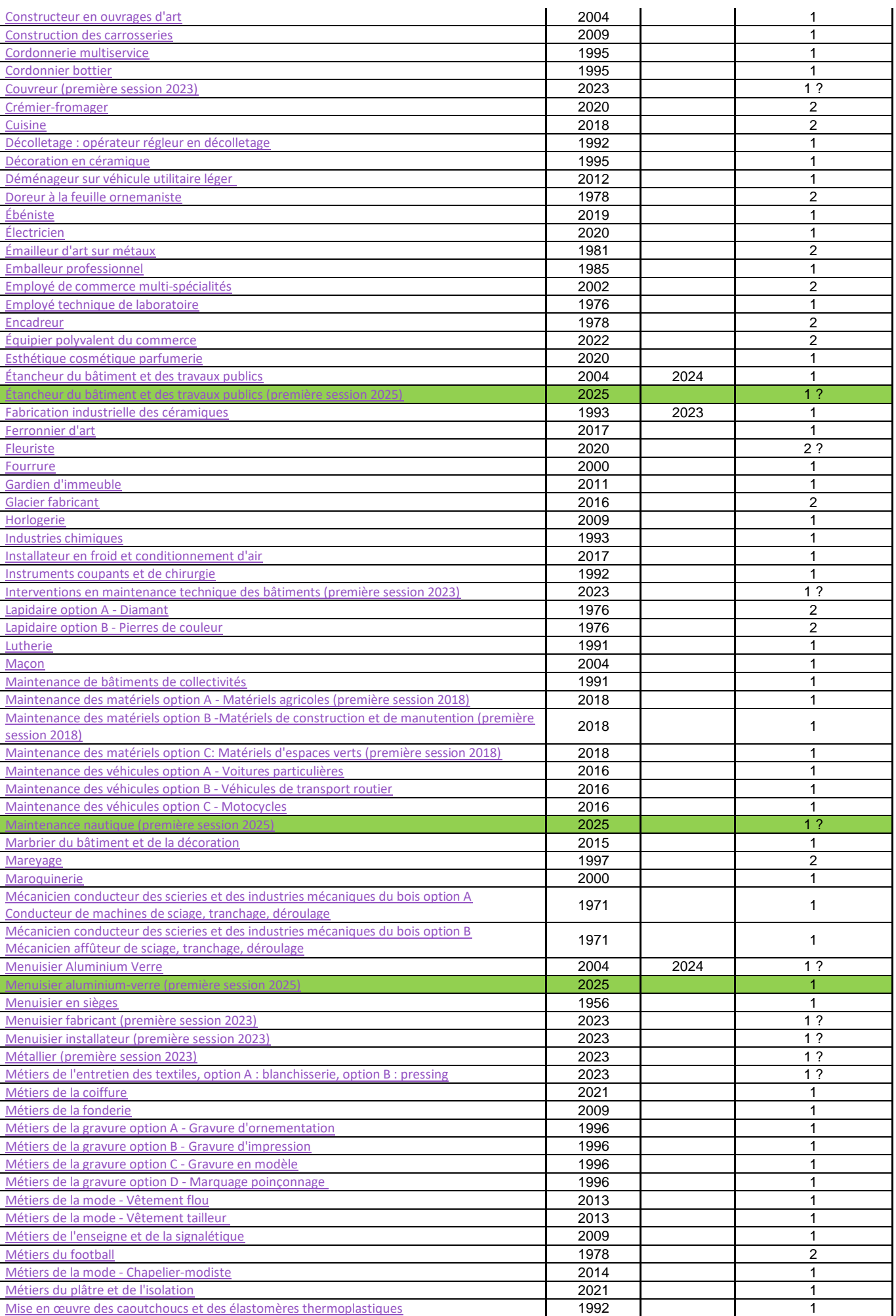

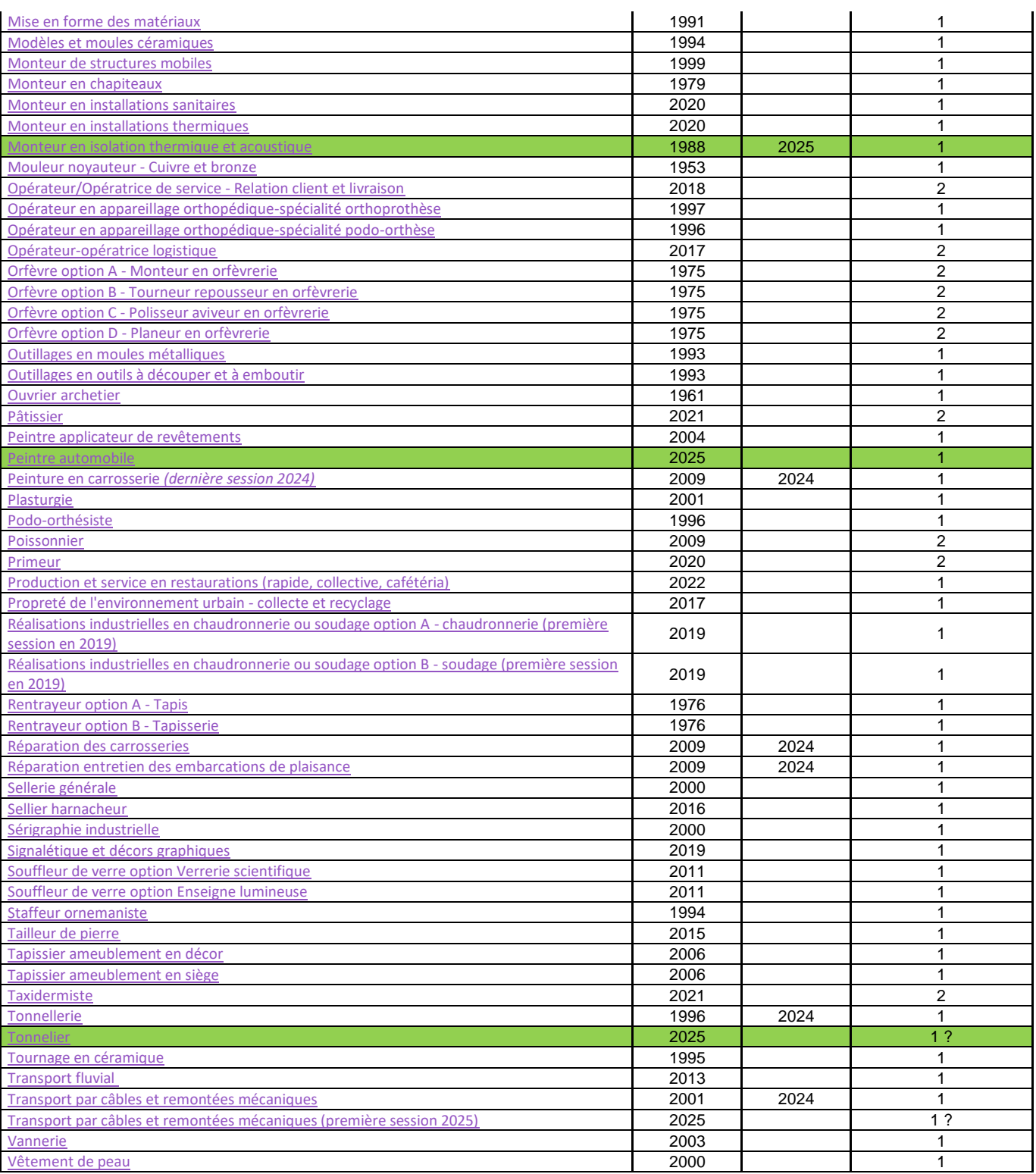

## <span id="page-16-0"></span>*Modalités d'évaluation*

- *Arrêté du 30 aout 2019 publié a[u bulletin officiel n°35 du 26 septembre 2019](https://www.education.gouv.fr/bo/19/Hebdo35/MENE1921757A.htm)*
- *Note de service du 19 mai 2020 publiée a[u bulletin officiel n°26 du 25 juin 2020](https://www.education.gouv.fr/bo/20/Hebdo26/MENE2014838N.htm) [\(grille évaluation\)](#page-18-0)*
- *Épreuve de mathématiques et physique-chimie : coefficient 2*

<span id="page-16-1"></span>*Évaluation en contrôle en cours de formation (CCF)*

*Pour les candidats de la voie scolaire dans un établissement public ou privé sous contrat, CFA ou section d'apprentissage habilité, formation professionnelle continue dans un établissement public.*

*Tableau récapitulatif de l'examen en CCF*

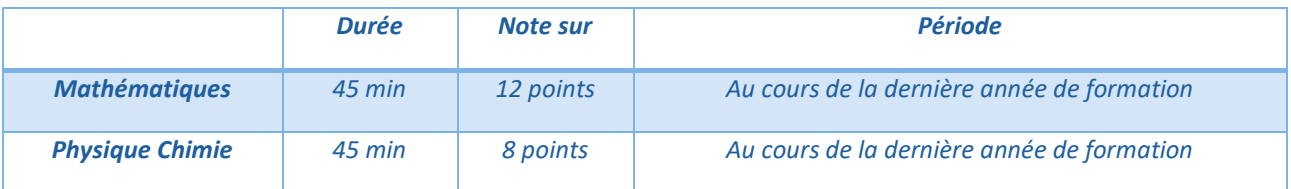

#### *Situation d'évaluation en mathématiques (notée sur 12 points)*

- *L'évaluation est conçue comme un sondage probant sur des capacités et connaissances du programme.*
- **Elle doit permettre d'évaluer le niveau de maitrise des compétences du programme atteint par le** *candidat.*
- *Elle comporte un ou deux exercices avec des questions de difficulté progressive et porte principalement sur les domaines mathématiques les plus utiles pour résoudre un problème en liaison avec d'autres disciplines, un secteur professionnel ou la vie courante. Lorsque la situation s'appuie sur d'autres disciplines, aucune connaissance relative à ces disciplines n'est exigible des candidats et toutes les indications utiles doivent être fournies dans l'énoncé.*
- *Les outils numériques peuvent être utilisés dans tous les exercices.*
- *Un exercice au moins comporte une ou deux questions dont la résolution se fait en présence de l'examinateur. Ces questions nécessitent l'utilisation d'outils numériques par les candidats et permettent d'évaluer les capacités à expérimenter, à utiliser une simulation, à mettre en œuvre des algorithmes, à émettre des conjectures ou contrôler leur vraisemblance.*

#### *La situation d'évaluation en physique-chimie (notée sur 8)*

- *Elle repose sur un sujet expérimental, conçu en référence explicite aux capacités et connaissances du programme. Elle doit permettre d'évaluer le niveau de maitrise des compétences du programme atteint par le candidat. La situation permet l'évaluation des capacités expérimentales du candidat, observées durant l'expérimentation qu'il mène, sur les mesures réalisées et leur interprétation :*
	- *mettre en œuvre un protocole expérimental ;*
	- *utiliser correctement le matériel mis à sa disposition ;*
	- *mettre en œuvre les procédures et consignes de sécurité adaptées ;*
	- *montrer qu'il connaît le vocabulaire, les symboles, les grandeurs et les unités mises en œuvre ;*
	- *utiliser une ou plusieurs relations ;*
	- *interpréter et valider les résultats des travaux réalisés ;*
	- *communiquer par écrit et à l'oral en particulier durant les appels présents dans le sujet.*

*Le candidat porte, sur une fiche qu'il complète en cours de l'expérimentation, les résultats de ses observations, de ses mesures et leur interprétation. Lorsque le sujet s'appuie sur d'autres disciplines, aucune connaissance relative à ces disciplines n'est exigible des candidats et toutes les indications utiles doivent être fournies dans l'énoncé.*

ACADÉMIE<br>DE BORDEAU

<span id="page-17-0"></span>*Pour les candidats de la voie scolaire dans un établissement privé CFA ou section d'apprentissage non habilité, formation professionnelle continue en établissement privé, enseignement à distance.*

#### *Tableau récapitulatif de l'examen ponctuel*

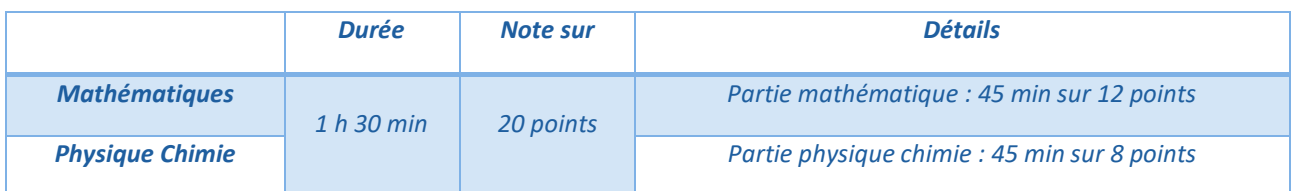

#### *Mathématiques (notée sur 12) : 45 minutes*

*La situation d'évaluation se compose de deux ou trois exercices avec des questions de difficulté progressive recouvrant aussi largement que possible les capacités et connaissances du programme. Les thèmes mathématiques concernés portent principalement sur les domaines mathématiques les plus utiles pour résoudre un problème en liaison avec d'autres disciplines, un secteur professionnel ou la vie courante. Lorsque la situation s'appuie sur d'autres disciplines, aucune connaissance relative à ces disciplines n'est exigible des candidats et toutes les indications utiles doivent être fournies dans l'énoncé.*

*Un exercice au moins comporte des questions dont la résolution nécessite l'exploitation de résultats obtenus à l'aide d'outils numériques. Dans ce cas, l'énoncé est adapté au contexte des programmes et aux modalités de l'épreuve : certains éléments qui pourraient être nécessaires (copies d'écran, résultats de calculs, etc.) sont fournis sur papier dans le sujet.*

#### *Physique-chimie (notée sur 8 points) : 45 minutes*

- *Le sujet porte sur des champs différents de la physique et de la chimie. Il se compose de deux parties :*
- *Première partie*

*Un exercice restitue une expérience ou un protocole opératoire, à partir d'un texte court et éventuellement d'un schéma. Au sujet de cette expérience décrite, quelques questions conduisent le candidat, par exemple, à :*

- *- montrer ses connaissances ;*
- *- relever des observations pertinentes ;*
- *- organiser les observations fournies, en déduire une interprétation et, plus généralement, exploiter les résultats.*
- *Deuxième partie*

*Un exercice met en œuvre, dans un contexte donné, une ou plusieurs grandeurs et relations entre elles. Les questions posées doivent permettre de vérifier que le candidat est capable :*

*- de montrer qu'il connaît le vocabulaire, les symboles, les grandeurs et les unités mises en œuvre ; - d'indiquer l'ordre de grandeur d'une valeur compte tenu des mesures fournies et du contexte envisagé ;*

*- d'utiliser des définitions, des lois et des modèles pour résoudre le problème posé.*

*Dans un même exercice, les capacités décrites pour ces deux parties peuvent être mises en œuvre. Lorsque l'épreuve s'appuie sur d'autres disciplines, aucune connaissance relative à ces disciplines n'est exigible des candidats et toutes les indications utiles doivent être fournies dans l'énoncé.*

# *Épreuve de mathématiques et physique-chimie au CAP*

# <span id="page-18-0"></span>*Évaluation en contrôle en cours de formation (CCF) et en mode ponctuel*

NOM et Prénom et prénomment de la contracte de la contracte de la contracte de Séquence d'évaluation n°

# *1. Liste des capacités et connaissances évaluées*

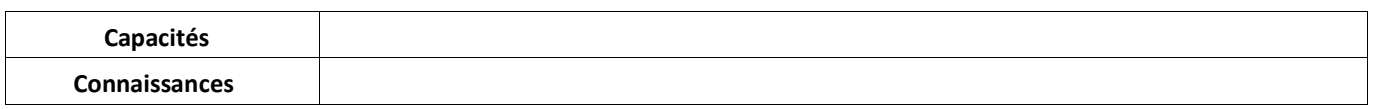

# *2. Évaluation*

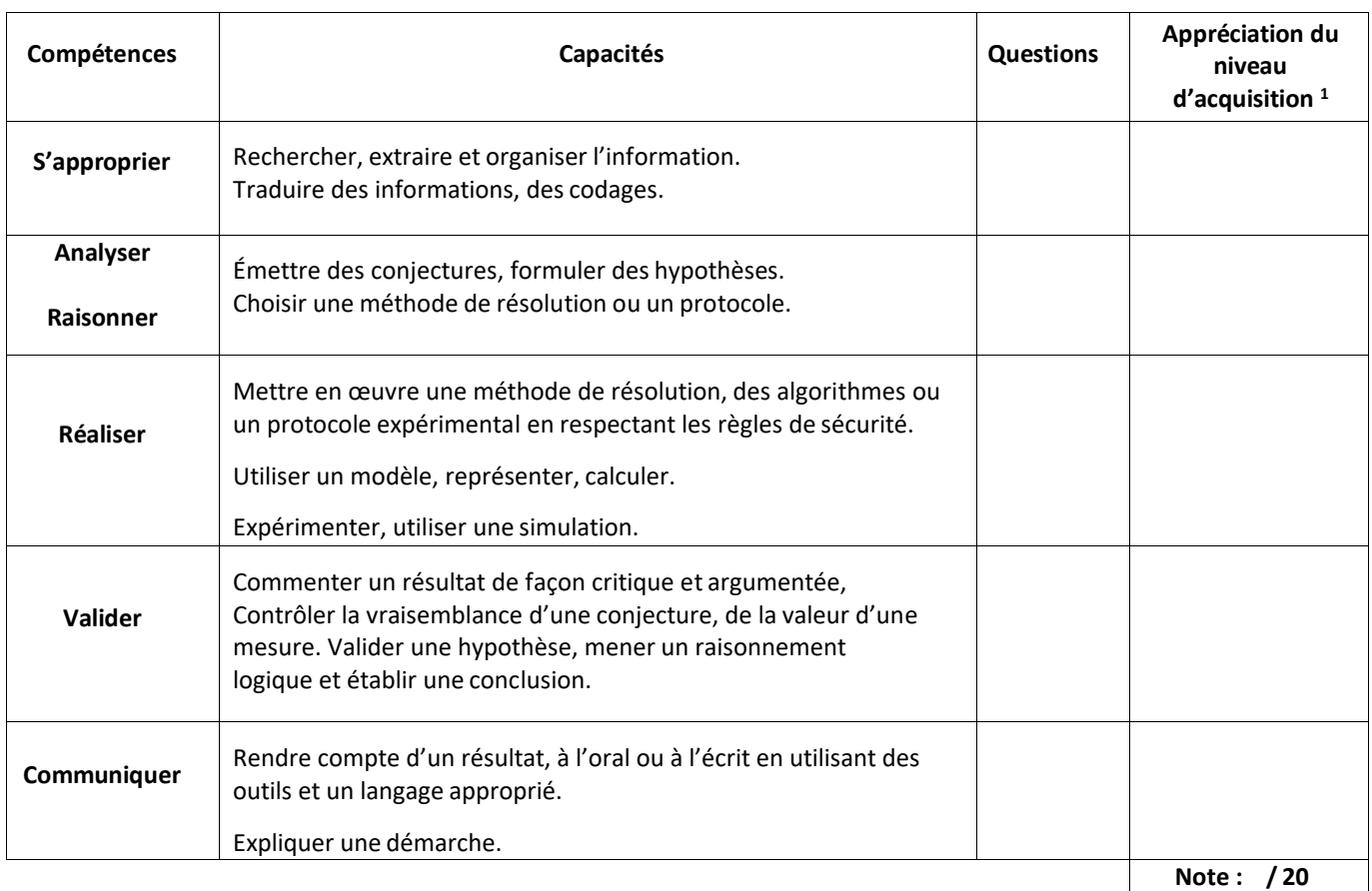

 $^1$  Le professeur peut utiliser toute forme d'annotation lui permettant d'évaluer l'élève (le candidat) par compétences.

# *3<sup>e</sup> PRÉPA-METIERS*

## <span id="page-19-1"></span><span id="page-19-0"></span>*Organisation et horaires*

*Arrêté du 10 avril 2019 publié a[u bulletin officiel n°20 du 16 mai 2019](https://www.education.gouv.fr/bo/19/Hebdo20/MENE1908820A.htm)*

*Note de service n°2019-113 publiée a[u bulletin officiel n°31 du 29 août 2019](https://www.education.gouv.fr/bo/19/Hebdo31/MENE1922034N.htm)*

#### *Tableau des volumes horaires hebdomadaire minimums*

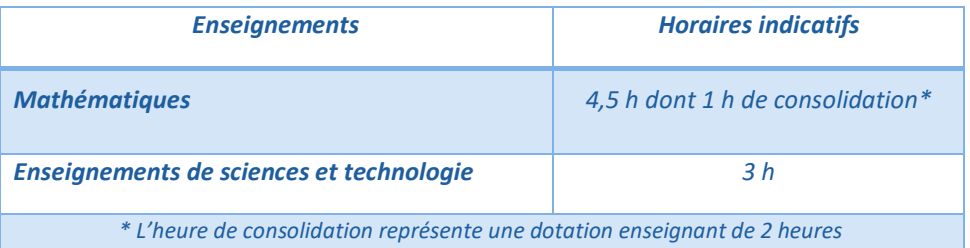

# <span id="page-19-2"></span>*Ressources d'accompagnement*

- *Ressources d'accompagnement [du programme de mathématiques \(cycle 4\)](https://eduscol.education.fr/cid99696/ressources-maths-cycle-4.html)*
- *Ressources d'accompagnement [du programme de physique chimie \(cycle 4\)](https://eduscol.education.fr/cid100248/ressources-physique-chimie-cycle-4.html)*
- *Les attendus de fin de cycle et les repères annuels de progression sont parus dans la note de service n°2019-072 publiée au [bulletin officiel n°22 du 29 mai 2019](https://www.education.gouv.fr/bo/19/Hebdo22/MENE1913283N.htm)*
	- *[Les attendus de fin de 3](https://www.education.gouv.fr/media/29006/download)<sup>e</sup> en mathématiques*
	- *[Les repères annuels de progression en mathématiques](https://www.education.gouv.fr/media/29030/download)*

#### <span id="page-19-3"></span>*Programmes*

*Arrêté du 17-7-2020 publié a[u bulletin officiel n°31 du 30 juillet 2020,](https://www.education.gouv.fr/bo/20/Hebdo31/MENE2018714A.htm) l[e programme du cycle 4](https://cache.media.education.gouv.fr/file/31/89/1/ensel714_annexe3_1312891.pdf)*

## <span id="page-19-4"></span>*Modalités d'évaluation*

- [Le socle commun de connaissances, de compétences et de culture](https://eduscol.education.fr/pid23410/le-socle-commun-et-l-evaluation-des-acquis.html) éduscol
- *[Évaluation des compétences du socle](https://eduscol.education.fr/cid103803/evaluer-la-maitrise-du-socle-commun-du-cycle-2-au-cycle-4.html#lien2)*
- *[Modalités d'attribution du diplôme](https://eduscol.education.fr/cid98239/modalites-d-attribution-du-diplome-national-du-brevet.html)*
- *[Les épreuves du DNB](https://eduscol.education.fr/cid59348/les-epreuves-du-dnb.html)*
- *Note de service n°2017-172 du DNB publiée a[u bulletin officiel n°1 du 4 janvier 2018](https://www.education.gouv.fr/bo/17/Hebdo42/MENE1731896N.htm?cid_bo=122780)*

# <span id="page-20-0"></span>*Le diplôme national du brevet (résumé)*

- *Évaluation du niveau de maitrise des composantes du socle*
	- *Maîtrise insuffisante (10 points) ou maîtrise fragile (20 points) ou maîtrise satisfaisante (30 points) ou très bonne maîtrise (50 points) pour un total de 400 points*
	- *Enseignement facultatif : 10 points (objectifs atteints) ou 20 points (objectifs dépassés)*
- *Épreuves ponctuelles*

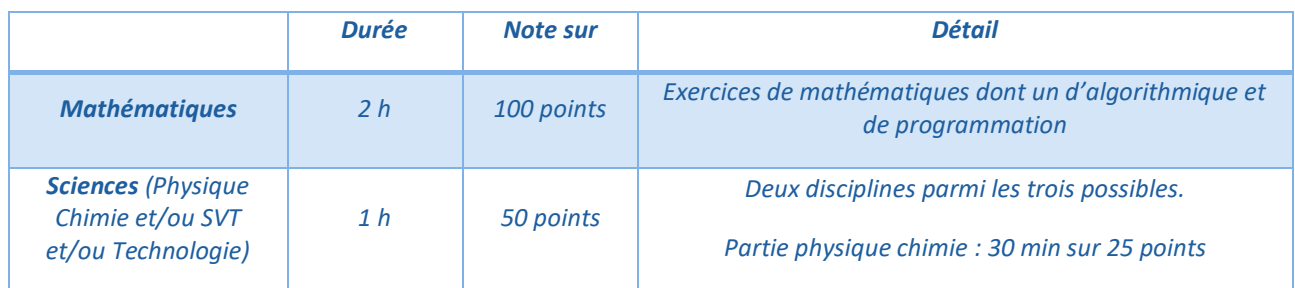

*Épreuve orale de soutenance (100 points)*

# *BREVET DES MÉTIERS D'ART (rentrée 2021)*

# <span id="page-21-1"></span><span id="page-21-0"></span>*Organisation et horaires*

*Arrêté du 12 juin 2015 publié au [bulletin officiel spécial n°6 du 25 juin 2015](https://www.education.gouv.fr/bo/15/Special6/MENE1511781A.htm)*

*Tableau du volume horaire sur le cycle de formation :*

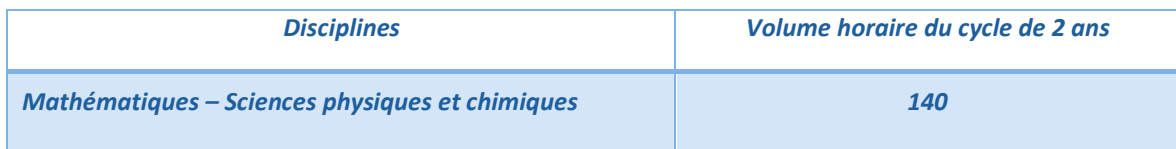

## <span id="page-21-2"></span>*Programmes*

*Arrêté du 23-6-2021 publié a[u bulletin officiel n°28](https://www.education.gouv.fr/bo/21/Hebdo28/MENE2118793A.htm) du 15 juillet 2021*

*[Le programme de mathématiques](https://cache.media.education.gouv.fr/file/28/51/8/ensel793_annexe1_1415518.pdf)* 

- *[Le programme de physique chimie](https://cache.media.education.gouv.fr/file/28/52/0/ensel793_annexe2_1415520.pdf)*
- *[Les référentiels des diplômes sur la page dédiée](https://eduscol.education.fr/cid47643/le-brevet-des-metiers-d-art-bma.html)*

<span id="page-22-0"></span>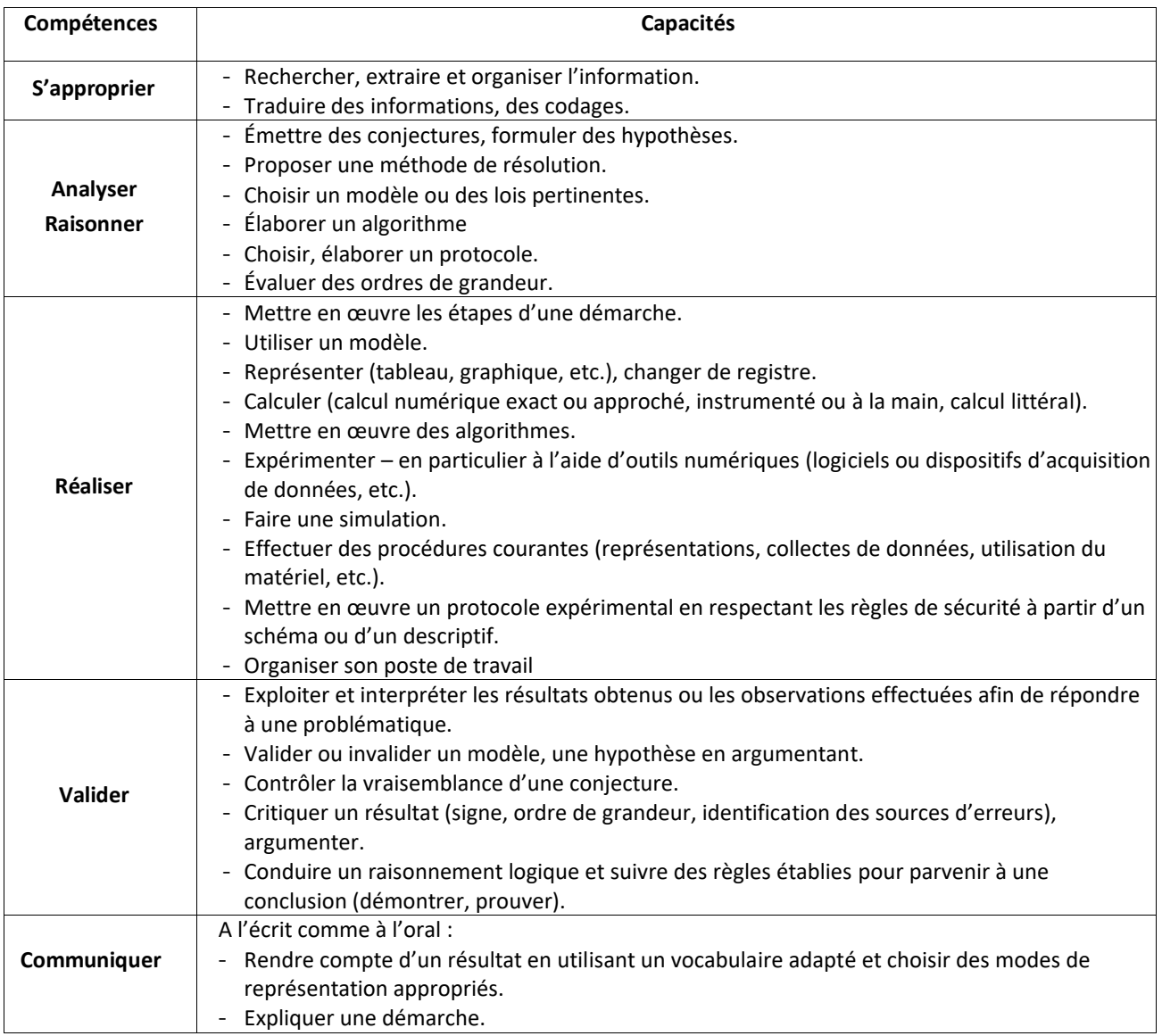

## <span id="page-23-0"></span>*Modalités d'évaluation*

*[La définition de](https://cache.media.education.gouv.fr/file/28/52/2/ensel793_annexe3_1415522.pdf) l'épreuve publiée au bulletin officiel n°28 du 15 juillet 2021*

*Coefficient 3 (1,5 pour la partie d'épreuve de mathématiques et 1,5 pour la partie d'épreuve de physiquechimie)*

<span id="page-23-1"></span>*Évaluation en contrôle en cours de formation (CCF)*

*Pour les candidats de la voie scolaire (établissement public ou privé sous contrat), voie de l'apprentissage (CFA ou section d'apprentissage habilité), formation professionnelle continue (établissement public).*

*Tableau récapitulatif de l'examen en CCF*

|                        | <b>Durée</b> | <b>Note sur</b> | <b>Période</b>                                                 |
|------------------------|--------------|-----------------|----------------------------------------------------------------|
| <b>Mathématiques</b>   | 45 min env.  | 10 points       | Au deuxième semestre de la première année de formation         |
|                        | 45 min env.  | 10 points       | Au cours du deuxième semestre de la seconde année de formation |
| <b>Physique Chimie</b> | 45 min env.  | 10 points       | Au deuxième semestre de la première année de formation         |
|                        | 45 min env.  | 10 points       | Au cours du deuxième semestre de la seconde année de formation |

#### **Partie d'épreuve de mathématiques**

- *Les évaluations se déroulent quand le candidat est considéré comme prêt à être évalué sur sa maîtrise des capacités et connaissances du programme.*
- *Une proposition de note sur 20 est établie en additionnant ces deux notes. La note définitive est délivrée par le jury.*
- *L'évaluation est conçue comme un sondage probant sur des capacités et connaissances du programme.*
- *Chaque situation d'évaluation comporte un ou deux exercices avec des questions de difficulté progressive et porte principalement sur les domaines mathématiques les plus utiles pour résoudre un problème en liaison avec un secteur professionnel, d'autres disciplines, ou la vie courante. Lorsque la situation s'appuie sur d'autres disciplines ou sur un secteur professionnel, aucune connaissance relative à ces disciplines ou à ce secteur professionnel n'est exigible des candidats et toutes les indications utiles doivent être fournies dans l'énoncé.*
- *Les outils numériques peuvent être utilisés dans tous les exercices.*
- *Un exercice au moins comporte une ou deux questions dont la résolution se fait en présence de l'examinateur. Ces questions nécessitent l'utilisation d'outils numériques par le candidat et permettent d'évaluer les capacités à expérimenter, à utiliser une simulation, à mettre en œuvre des algorithmes, à émettre des conjectures ou contrôler leur vraisemblance. La présentation de la résolution de cette (ou ces) question(s) se fait en présence de l'examinateur lors d'un appel.*

#### **Partie d'épreuve de physique-chimie**

- *Une proposition de note sur 20 est établie en additionnant ces deux notes. La note définitive est délivrée par le jury.*
- *Les deux situations d'évaluation se déroulent quand le candidat est considéré comme prêt à être évalué sur les compétences terminales attendues, tenant compte de sa maîtrise des capacités et connaissances du programme. Elles s'appuient chacune sur une ou deux activités expérimentales composées d'une ou plusieurs expériences dont certaines peuvent être assistées par ordinateur.*
- *L'évaluation est conçue comme sondage probant sur des compétences du programme.*
- *Lors de cette évaluation, il est demandé au candidat :*
	- *de mettre en œuvre un protocole expérimental ;*
	- *d'utiliser correctement le matériel mis à sa disposition ;*
	- *de mettre en œuvre les procédures et consignes de sécurité adaptées ;*
- *de montrer qu'il connaît le vocabulaire, les symboles, les grandeurs et les unités utilisés lors de la situation d'évaluation ;*
- *d'estimer simplement la précision des mesures qu'il est amené à réaliser ;*
- *d'utiliser des définitions, des lois et des modèles pour répondre aux questions posées ;*
- *d'utiliser une ou plusieurs relations quantitatives. Ces relations sont données lorsqu'elles ne sont pas explicitement répertoriées dans la colonne « connaissances » du programme ;*
- *d'interpréter et valider les résultats des travaux réalisés et d'en rendre compte, notamment par écrit.*
- *En cours de situation d'évaluation, le candidat complète une fiche où il consigne les résultats de ses observations et mesures ainsi que leur interprétation.*
- *Toutes les indications utiles ne figurant pas explicitement dans le programme de physique-chimie sont fournies dans le sujet.*
- *Pour évaluer les connaissances et capacités du candidat, l'examinateur s'appuie sur une grille d'évaluation nationale.*

# <span id="page-24-0"></span>*Évaluation en ponctuel*

*Pour les candidats de la voie scolaire dans un établissement privé CFA ou section d'apprentissage non habilité, formation professionnelle continue en établissement privé, enseignement à distance.*

#### *Tableau récapitulatif de l'examen ponctuel*

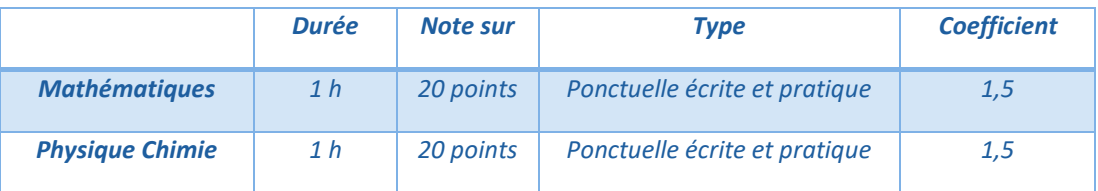

#### *Partie d'épreuve de mathématiques*

*L'épreuve, d'une durée d'une heure, est une évaluation écrite et pratique, notée sur 20 points, qui se déroule en fin de cursus de formation.*

- *Le sujet, conçu au niveau national sur les compétences terminales attendues, se compose de deux ou trois exercices avec des questions de difficulté progressive recouvrant une part aussi large que possible du programme.*
- *Les thèmes mathématiques concernés portent principalement sur les domaines mathématiques les plus utiles pour résoudre un problème en liaison avec un secteur professionnel, d'autres disciplines ou la vie courante. Lorsque la situation s'appuie sur d'autres disciplines ou un secteur professionnel, aucune connaissance relative à ces disciplines ou à ce secteur professionnel n'est exigible des candidats et toutes les indications utiles doivent être fournies dans l'énoncé.*
- *Les outils numériques peuvent être utilisés dans tous les exercices.*
- *L'un des exercices comporte une (ou des) question(s) dont la résolution nécessite l'utilisation d'outils numériques (logiciels ou calculatrices) par le candidat et qui permettent d'évaluer les capacités à expérimenter, à simuler, à mettre en œuvre un algorithme, à émettre des conjectures ou contrôler leur vraisemblance. La présentation de la résolution de cette (ou ces) question(s) se fait en présence de l'examinateur lors d'un appel.*

#### *Partie d'épreuve de physique-chimie*

- *Cette épreuve, d'une durée d'une heure, se déroule en fin du cursus de formation et repose sur un sujet élaboré au niveau national qui permet d'évaluer par sondage des compétences terminales telles que définies dans le programme. Ce sujet, à dominante expérimentale, implique la réalisation effective par le candidat d'une ou plusieurs expériences, éventuellement assistées par ordinateur. Il est conçu en référence explicite aux compétences terminales attendues.*
- *Au cours de cette épreuve, il est demandé au candidat :*
	- *de mettre en œuvre un protocole expérimental ;*
	- *d'utiliser correctement le matériel mis à sa disposition ;*
	- *de mettre en œuvre, en les justifiant, les procédures et consignes de sécurité adaptées ;*
	- *de montrer qu'il connaît le vocabulaire, les symboles, les grandeurs et les unités utilisés lors de la situation d'évaluation ;*
- *d'utiliser des définitions, des lois et des modèles pour répondre aux questions posées ;*
- *d'utiliser une ou plusieurs relations quantitatives. Ces relations sont données lorsqu'elles ne sont pas explicitement répertoriées dans la colonne « connaissances » du programme ;*
- *d'estimer simplement la précision des mesures qu'il est amené à réaliser ;*
- *d'interpréter et valider les résultats des travaux réalisés et d'en rendre compte, notamment par écrit.*
- *En cours d'épreuve, le candidat complète une fiche où il consigne les résultats de ses observations et mesures ainsi que leur interprétation.*
- *Toutes les indications utiles ne figurant pas dans le programme de physique-chimie sont fournies dans l'énoncé.*
- *Pour évaluer les compétences, connaissances et capacités du candidat, l'examinateur s'appuie sur une grille d'évaluation nationale.*

# *BREVETS PROFESSIONNELS (rentrée 2021)*

# <span id="page-26-1"></span><span id="page-26-0"></span>*Programmes*

*Arrêté du 15-7-2021 publié a[u bulletin officiel n°30 du 29 juillet 2021](https://www.education.gouv.fr/bo/21/Hebdo30/MENE2120956A.htm)*

*[Le programme de mathématiques](https://cache.media.education.gouv.fr/file/30/51/1/ensel956_annexe1_1416511.pdf)*

*[Le programme de physique chimie](https://cache.media.education.gouv.fr/file/30/51/3/ensel956_annexe2_1416513.pdf)*

**[Les référentiels des diplômes sur la page dédiée](https://eduscol.education.fr/1915/le-brevet-professionnel-bp)** éduscou

<span id="page-26-2"></span>*Compétences travaillées*

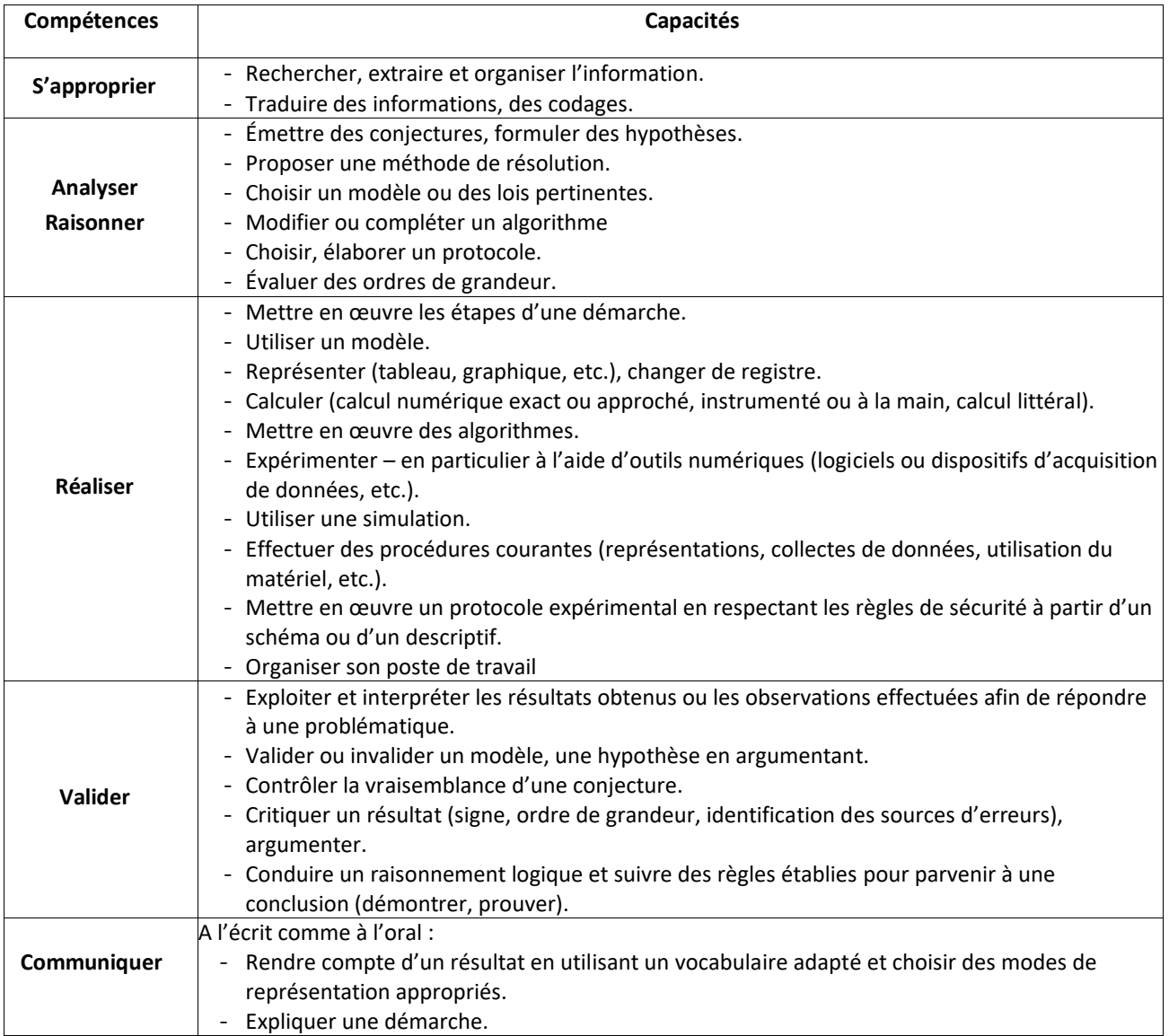

## <span id="page-27-0"></span>*Modalités d'évaluation*

*Arrêté du 3 mars 2016 publié a[u bulletin officiel n°14 du 8 avril 2016](https://www.education.gouv.fr/bo/16/Hebdo14/MENE1606498A.htm)*

*Se référer au[x référentiels des diplômes sur la page dédiée](https://eduscol.education.fr/cid47641/le-brevet-professionnel-bp.html)*

*Pour les candidats de la voie scolaire (établissement public ou privé sous contrat), voie de l'apprentissage (CFA ou section d'apprentissage habilité), formation professionnelle continue (établissement public), l'évaluation se fait sous la forme d'une épreuve ponctuelle écrite et pratique.*

*Tableau récapitulatif de l'examen ponctuel (vérifier la présence des disciplines dans les référentiels des diplômes)*

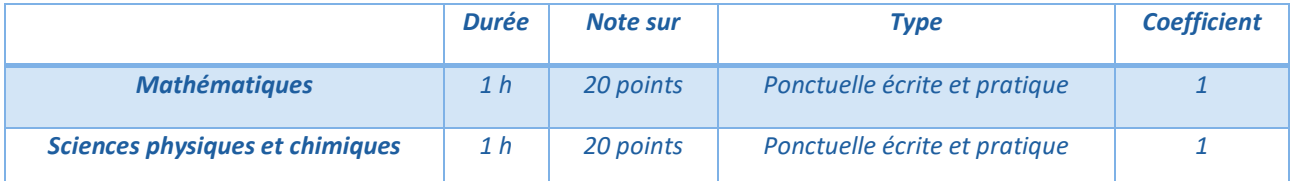

#### *Épreuve de mathématiques*

- *L'évaluation est conçue pour permettre un sondage probant sur des compétences du programme. Il s'agit d'évaluer les aptitudes à mobiliser les connaissances et compétences pour résoudre des problèmes, en particulier :*
	- *rechercher, extraire et organiser l'information ;*
		- *choisir et exécuter une méthode de résolution ;*
	- raisonner, argumenter, critiquer et valider un résultat ;
	- *présenter, communiquer un résultat.*
- *Le sujet se compose de deux ou trois exercices avec des questions de difficulté progressive recouvrant une part aussi large que possible des capacités mentionnées dans le programme.*
- *Les thèmes mathématiques concernés portent principalement sur les domaines mathématiques les plus utiles pour résoudre un problème en liaison avec le domaine professionnel ou la vie courante. Lorsque la situation s'appuie sur d'autres disciplines, aucune connaissance relative à ces disciplines n'est exigible des candidats et toutes les indications utiles doivent être fournies dans l'énoncé.*
- *L'un des exercices comporte des questions dont la résolution nécessite l'utilisation des TIC (logiciels ou calculatrices). Cet exercice est noté sur 10 points. Il permet d'apprécier l'aptitude du candidat à mobiliser les capacités et connaissances du programme pour traiter un problème dont la résolution nécessite l'utilisation de logiciels ou de calculatrices. Il permet d'évaluer les capacités à expérimenter, à simuler, à émettre des conjectures ou contrôler leur vraisemblance. La présentation de la résolution des questions nécessitant l'utilisation des TIC se fait en présence de l'examinateur.*
- *La grille nationale d'évaluation par compétences permet d'évaluer, au cours et à l'issue de cette épreuve, les aptitudes du candidat à mobiliser des connaissances et des compétences pour résoudre des problèmes ainsi que ses capacités à expérimenter, à simuler, à émettre des conjectures ou à contrôler leur vraisemblance en utilisant les TIC.*

#### *Épreuve de sciences physiques et chimiques*

- *Elle repose sur un sujet expérimental, conçu en référence explicite aux capacités et connaissances du programme, qui doit permettre d'évaluer les compétences de la grille nationale d'évaluation.*
- *Le sujet permet l'évaluation des capacités expérimentales du candidat, observées durant l'expérimentation qu'il mène, sur les observations réalisées, les mesures obtenues, leur interprétation et leur exploitation. Lors de cette évaluation, il est demandé au candidat :*
	- *- de mettre en œuvre un protocole expérimental ;*
	- *- d'utiliser correctement le matériel mis à sa disposition ;*
	- *- de mettre en œuvre les procédures et consignes de sécurité adaptées ;*
	- *- de montrer qu'il connaît le vocabulaire, les symboles, les grandeurs et les unités mises en œuvre ;*

*- d'utiliser une ou plusieurs relations. Ces relations sont données lorsqu'elles ne sont pas exigibles en CAP ;*

*- d'interpréter et de rendre compte des résultats des travaux réalisés ;*

*- de communiquer par écrit et à l'oral.*

*Le candidat porte, sur une fiche qu'il complète en cours de l'expérimentation, les résultats de ses observations, de ses mesures et leur interprétation, ainsi que les réponses aux questions complémentaires. Une version, adaptée au sujet, de la grille nationale d'évaluation par compétences permet d'évaluer les connaissances et capacités du candidat au cours et à l'issue de l'expérimentation. Lorsque le sujet s'appuie sur d'autres disciplines, aucune connaissance relative à ces disciplines n'est exigible des candidats et toutes les indications utiles doivent être fournies dans l'énoncé.*

#### *Sous épreuve de physique-chimie à partir de la session 2023*

*L'épreuve de physique-chimie a pour objectif d'évaluer le niveau de maîtrise des compétences terminales telles que définies dans le programme des formations préparant au brevet professionnel, notamment :*

*– s'approprier : rechercher, extraire et organiser l'information ;*

*– analyser/raisonner : formuler des hypothèses. Proposer, choisir une méthode de résolution ou un protocole expérimental ;*

*– réaliser : mettre en œuvre une méthode de résolution, un protocole expérimental. Utiliser un modèle, représenter, calculer, effectuer une simulation ;*

*– valider : commenter un résultat, argumenter. Contrôler la vraisemblance d'une hypothèse, de la valeur d'une mesure ;*

*– communiquer : rendre compte d'une démarche, d'un résultat, à l'oral ou à l'écrit à l'aide d'outils et d'un langage approprié. Expliquer une démarche.*

*L'évaluation porte notamment sur :*

*– la capacité du candidat à résoudre des problèmes en lien avec le domaine professionnel de la spécialité suivie ou avec la vie courante, notamment en expérimentant, éventuellement à l'aide d'outils numériques, ou en utilisant des résultats fournis, expérimentaux ou résultant de simulation ;*

*– la qualité de la validation et de l'interprétation des résultats obtenus par le candidat ;*

*– la qualité de la communication écrite ou orale.*

# *EVALUATION EN CONTRÔLE EN COURS DE FORMATION*

- <span id="page-29-0"></span>*L'évaluation en contrôle en cours de formation est définie su[r le site Eduscol](https://eduscol.education.fr/cid112826/controle-en-cours-de-formation.html)*
- *La liste des documents à conserver, un an de plus que la durée de la formation, dans les établissements est la suivante :*
	- *Les grilles d'évaluation des élèves*
	- *Les situations d'évaluation proposées*
	- *Tous les documents complétés par les élèves*